## **Bornier**

Permet de connecter un élément externe sur un bornier à vis et de profiter du système d'interconnexion par cordon jack avec l'interface AutoProgX2.

Le bornier à vis véhicule l'alimentation en provenance de l'interface AutoProgX2 et le signal en provenance d'une sortie ou à destination d'une entrée de l'interface AutoProgX2.

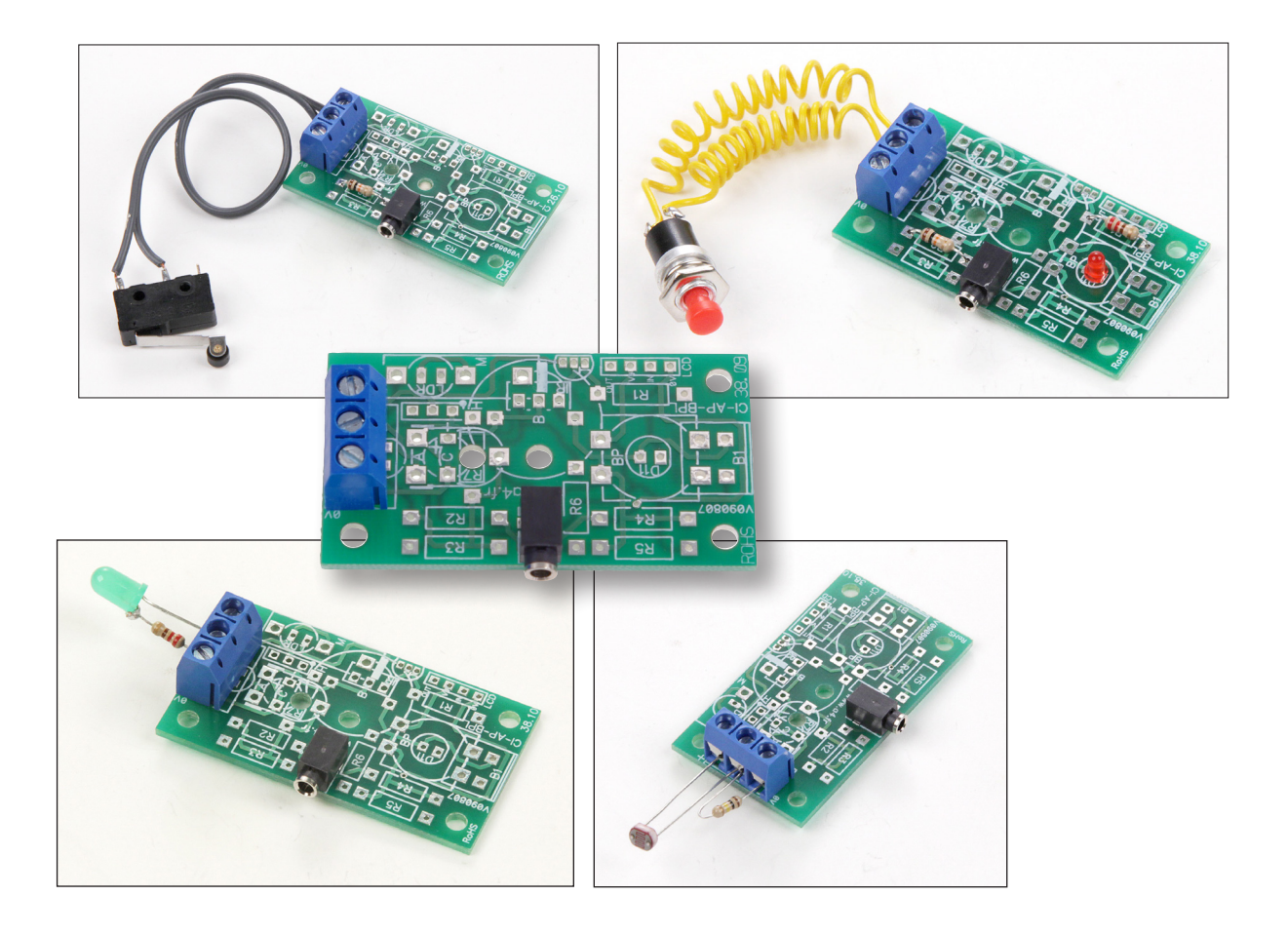

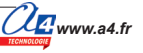

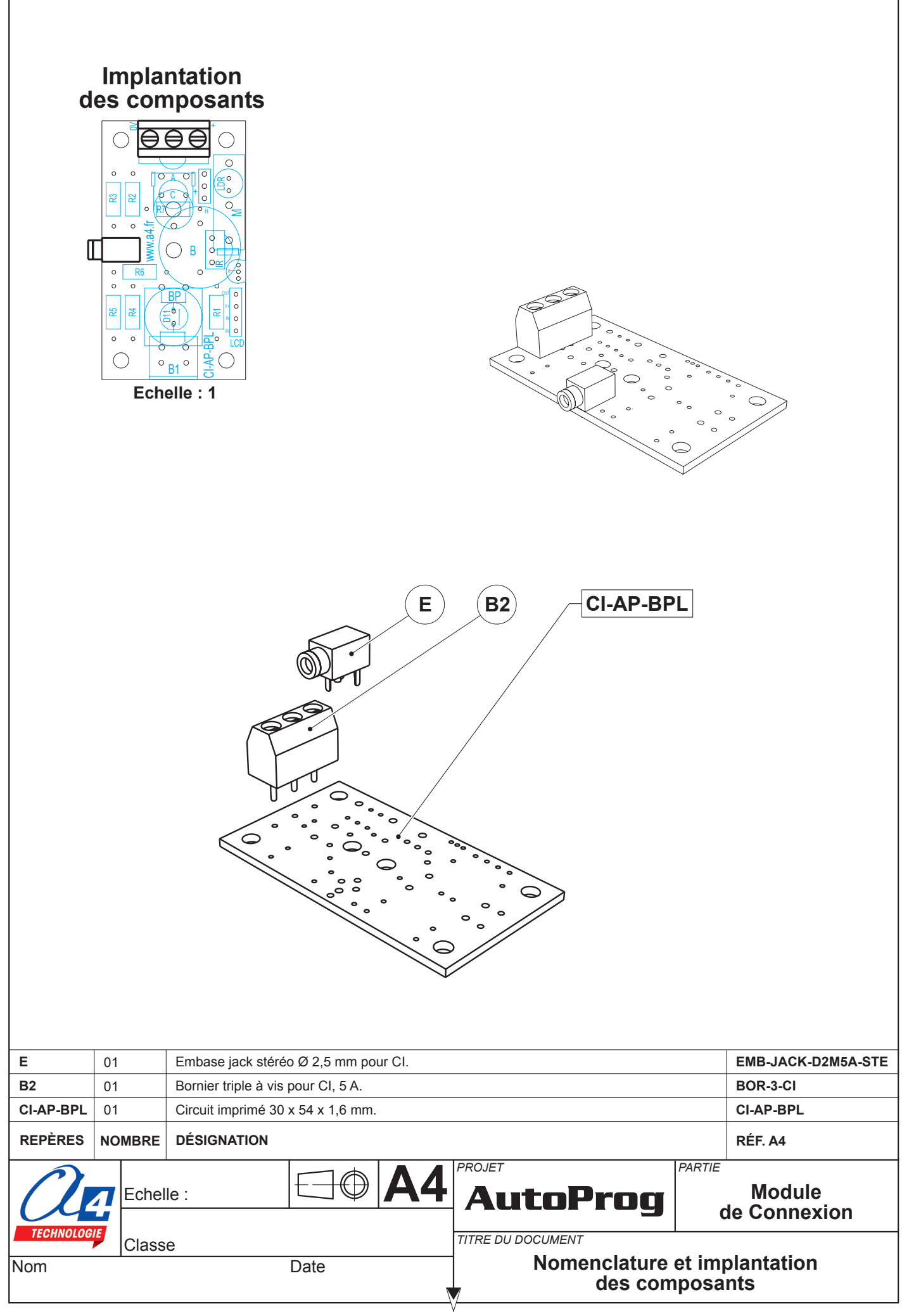

## **Nomenclature du kit réf. K-AP-MBOR-KIT**

Le module bornier est commercialisé en 2 versions :

- prêt à l'emploi, composants soudés ;
- en kit, composants à implanter et braser.

Le kit comprend toutes les pièces et composants électroniques permettant de réaliser le module bornier.

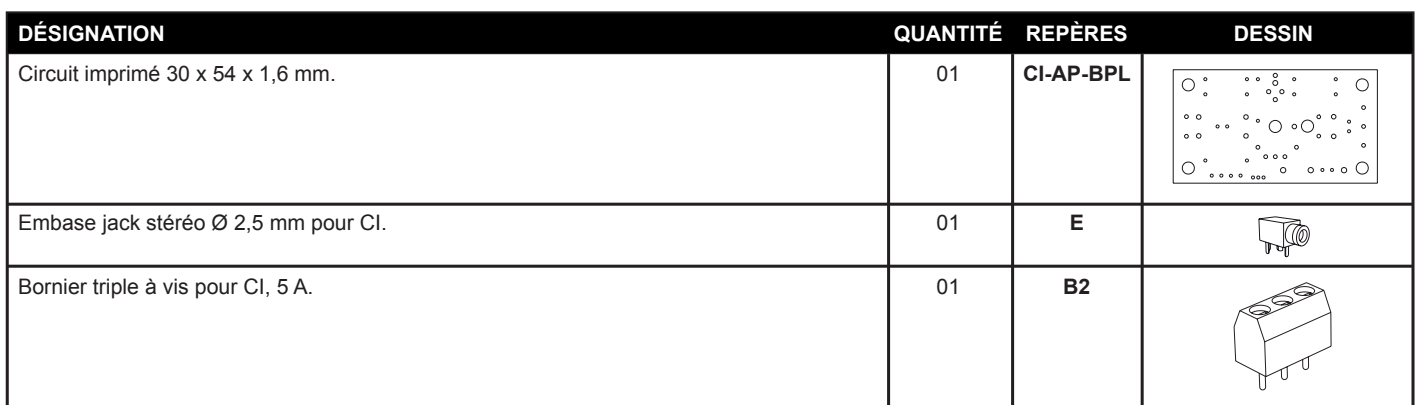

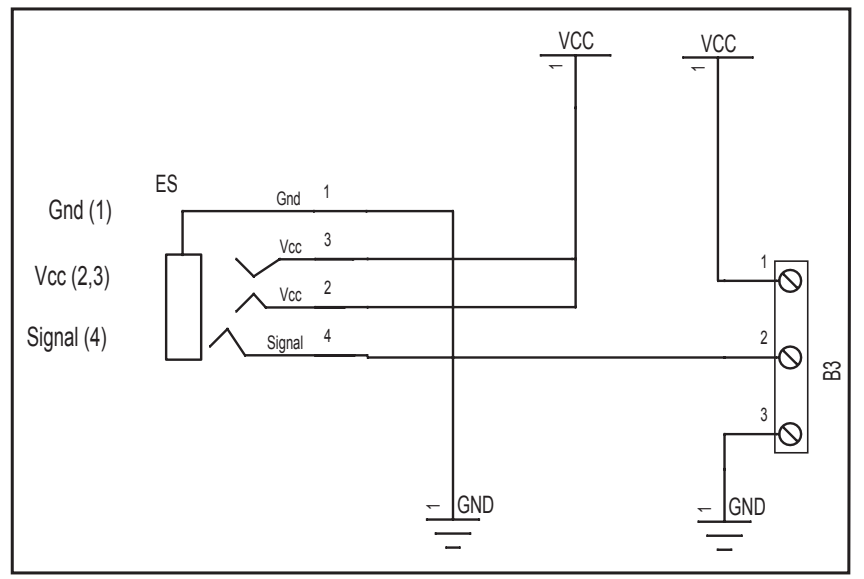

## **Test du module**

Faire un contrôle visuel en vérifiant les qualités des 7 soudures.

**Schéma électronique**

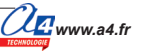

## **Applications du module de connexion universelle**

Le module de connection universel permet de raccorder sur le bornier 3 points des capteurs ou actionneurs et de les connecter sur l'interface AutoProgX2 avec les câbles "jack" de connection rapide.

Vous pouvez donc utiliser les fichiers exemples correspondants aux types de capteurs ou actionneurs que vous utilisez.

Voici quelques exemples d'utilisation du module bornier universel utilisable sur des entrées numériques.

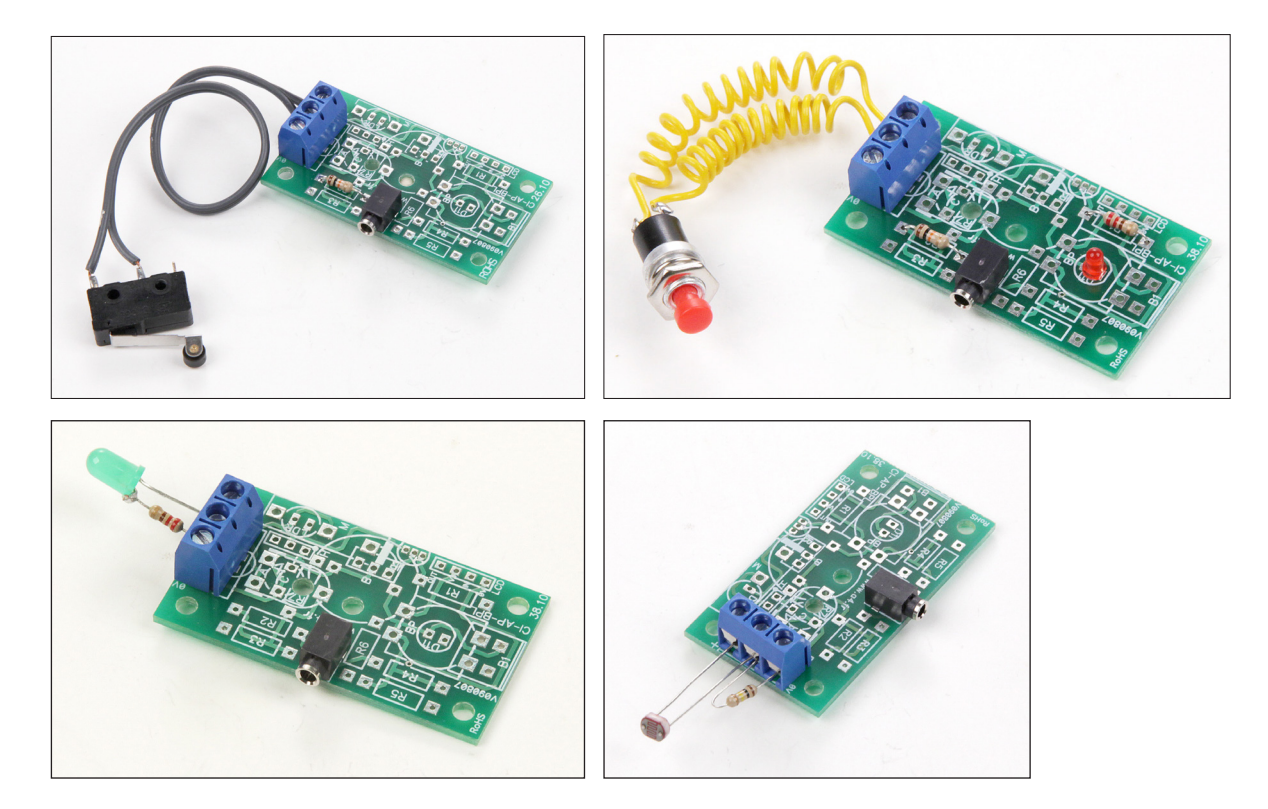

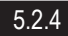